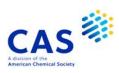

# **AUPATFULL** (Australia (AU) Patents Full-text)

| Subject<br>Coverage  | All patent-relevant ar<br>Patent Classification                                                                                                    | eas of science a                                                                                                    | and technology,                                                                                                    | i.e., all classes of the International                                                                                                    |  |  |
|----------------------|----------------------------------------------------------------------------------------------------|----------------------------------------------------------------------------------------------------|----------------------------------------------------------------------------------------------------|----------------------------------------------------------------------------------------------------|--|--|
| File Type            | Full-Text                                                                                                    |                                                                                                    |                                                                                                    |                                                                                                    |  |  |
| Features             | Thesauri                                                                                                    | International Patent Classification (/IPC), Cooperative Patent Classification (/CPC), European Patent Classification (/EPC and /ICO)                                                                                   |                                                                                                    |                                                                                                    |  |  |
|                      | Alerts (SDIs)                                                                                                    | Weekly or monthly (weekly is the default)                                                                                                    |                                                                                                    |                                                                                                    |  |  |
|                      | CAS Registry<br>Numbers® Identifiers                                                                                                    |                                                                                                    | SLART                                                                                                    | $\square$                                                                                                    |  |  |
|                      | Keep & Share                                                                                                    | $\checkmark$                                                                                                    | Structures                                                                                                    |                                                                                                    |  |  |
| Record<br>Content    | <ul> <li>Patent applications a</li> <li>Records of the datab inventor, and legal re application data, IPC description and claim</li> <li>Numeric values of ov are searchable in all the Full-text has been creating incomplete. A small p</li> <li>Database records contained</li> </ul> | nd patent specificate contain biblicate contain biblicate presentative information, CPC, and EPC is.  The second provided in the second provided by Optical is may be misinted percentage of recomprise all documents. | ications from 19 iographic data in promation, patent classification of the character Recompleted, or portioned are absendents published | ncluding patent applicant, a application and priority odes, abstract, and full-text of operties in almost 400 unit variants ognition (OCR) software. ions of the text may be at because they failed to scan. |  |  |
| File Size            | <ul> <li>More than 1.77 million family records with more than 2.49 million publications (10/2023)</li> <li>More than 742,240 front page images from 1917 to present (10/2023)</li> </ul>                                                                                                 |                                                                                                    |                                                                                                    |                                                                                                    |  |  |
| Coverage             | 1900 to present, first do                                                                                                    | cument from 19 <sup>-</sup>                                                                                                    | 17                                                                                                    |                                                                                                    |  |  |
| Updates              | Weekly                                                                                                    |                                                                                                    |                                                                                                    |                                                                                                    |  |  |
| Language             | English                                                                                                    |                                                                                                    |                                                                                                    |                                                                                                    |  |  |
| Database<br>Producer | LexisNexis Business Inform<br>Radarweg 29<br>1043 NX Amsterdam<br>The Netherlands<br>Copyright Holder                                                                                                    | nation Solutions E                                                                                                    | 3.V.                                                                                                    |                                                                                                    |  |  |

### **AUPATFULL**

### Sources

• Patent applications and patent specifications published by the Australian Patent Office

#### **User Aids**

- Online Helps (HELP DIRECTORY lists all help messages available)
- STNGUIDE

### Cluster

- AEROTECH
- ALLBIB
- AUTHORS
- CORPSOURCE
- ENGINEERING
- FULLTEXT
- HPATENTS
- NPS
- PATENTS
- PNTTEXT

STN Database Cluster information:

 $\underline{\text{https://www.cas.org/sites/default/files/documents/stn-database-}}_{\underline{\text{clusters.pdf}}}$ 

## **Search and Display Field Codes**

If multiple search terms are linked with and AND-operator, all terms are searched in the complete database record, i.e. in all publications referring to one application. For a search in a specific publication of the record, connect the search term and the patent kind code with the (L)-proximity operator, e.g. S BOREHOLE/AB,TI,CLM (L) AUA1/PK limits the search to Australian applications AUA1.

Fields that allow left truncation are indicated by an asterisk (\*).

#### **General Search Fields**

| Search Field Name                                                                                                    | Search<br>Code                                          | Search Examples                                                                                               | Display<br>Codes                                          |
|----------------------------------------------------------------------------------------------------|---------------------------------------------------------|----------------------------------------------------------------------------------------------------|-----------------------------------------------------------|
| Basic Index* (contains single words from title (TI), abstract (AB), detailed description (DETD), claims (CLM), and main claims (MCLM) fields)                                                    | None<br>or<br>/BI                                       | S TRANSISTOR AND ELECTRODE<br>S ACOUSTIC SENSOR<br>S ?TRANSFER?                                               | TI, AB, DETD,<br>CLM, MCLM                                |
| Abstract* Accession Number Application Country (WIPO code and text)                                                                                                    | /AB<br>/AN<br>/AC                                       | S BOREHOLE/AB<br>S 2010006109/AN<br>S AU/AC                                                                   | AB<br>AN<br>AI                                            |
| Application Date (1) Agent Agent Country (WIPO code and text Agent Address                                                                                                    | /AD<br>/AG<br>/AG.CNY<br>/AGA                           | S AD=JAN 2003 S PATENT ATTORNEY SERVICES/AG S AU/AG.CNY S 26 ELLINGWORTH PARADE, BOX HILL/AGA                 | AI<br>AG<br>AG, AG.CNY<br>AG                              |
| Application Number (2)                                                                                                    | /AG.T<br>/AP<br>(or /APPS)                              | S CHRYSILIOU IP, MELBOURNE/AG.T<br>S AU 2010-202547 /AP<br>S 2010AU-202547/APPS                               | AG<br>AI                                                  |
| Application Year (1) Claims* Cooperative Patent Classification Cooperative Patent Classification, Action Date                                                                                    | /AY<br>/CLM<br>/CPC<br>/CPC.ACD                         | S AY>=2000<br>S DERIVATION/CLM<br>S C12N0009/CPC<br>S 20121113/CPC.ACD                                        | AI<br>CLM<br>CPC<br>CPC.TAB                               |
| Cooperative Patent Classification, Keywords Cooperative Patent Classification, Version Data Entry Date (1) Data Update Date (1) Document Type (code and text)                                    | /CPC.KW<br>/CPC.VER<br>/DED<br>/DUPD<br>/DT<br>(or /TC) | S C12N0009/CPC(S)I/CPC.KW<br>S 20130101/CPC.VER<br>S 20110124/DED<br>S 20110111/DUPD<br>S P/DT<br>S PATENT/DT | CPC.TAB<br>CPC.TAB<br>DED<br>DUPD<br>DT                   |
| Entry Date (1) Entry Date of Fulltext (1) EPC, Keyword Terms European Patent Classification (3)                                                                                                  | /ED<br>/EDTX<br>/EPC.KW<br>/EPC<br>(or /ECLA)           | S ED=JULY 2011<br>S 20110705/EDTX<br>S D12/EPC.KW<br>S A01B0001-02B/EPC                                       | ED<br>EDTX<br>EPC<br>EPC                                  |
| Field Availability Graphic Image Size (1) ICO (in-computer-only) Classification (3) ICO Keyword Terms IdT (Indeling der Techniek) International Patent Classification (ICM, ICS, IPCI, IPCR) (3) | /FA<br>/GIS<br>/ICO<br>/ICO.KW<br>/IDT<br>/IPC          | S AB/FA<br>S L1 AND 700-800/GIS<br>S T05B0213-05/ICO<br>S A4/ICO.KW<br>S B21K0001-56/IDT<br>S A01B001/IPC     | FA<br>GIS<br>ICO<br>ICO<br>IDT<br>ICM, ICS,<br>IPCI, IPCR |
| International Patent Classification (ICM, ICS) Inventor Inventor, Country (WIPO code and text) IPC, Action Date (1)                                                                              | /IC<br>/IN<br>(or /AU)<br>/IN.CNY<br>/IPC.ACD           | S A24B/IC<br>S MANDEL W MICKLEY/IN<br>S MANDEL?/IN<br>S AU/IN.CNY<br>S 20051008/IPC.ACD                       | IC, IPCK IC, ICM, ICS IN IN, IN.CNY IPC.TAB               |
| IPC, Initial IPC, Keyword Terms                                                                                                    | /IPCI<br>/IPC.KW                                        | S B21B0001/IPCI<br>S INITIAL/IPC.KW                                                                           | IPCI<br>IPC.TAB                                           |

### **AUPATFULL**

### General Search Fields (cont'd)

| Search Field Name                   | Search<br>Code  | Search Examples                            | Display<br>Codes |
|-------------------------------------|-----------------|--------------------------------------------|------------------|
| IPC, Main                           | /ICM            | S A01N001/ICM                              | ICM              |
| IPC, Reclassified                   | /IPCR           | S B21B0001/IPCR                            | IPCR             |
| IPC, Reform                         | /IPC.REF        | S A01B0001-04/IPC.REF                      | IPC.TAB          |
| IPC, Secondary                      | /ICS            | S A01B001-16/ICS                           | ICS              |
| IPC, Version                        | /IPC.VER        | S 7/IPC.VER                                | IPC.TAB          |
| Key Terms (6)                       | /KT             | S "GLUCOSE AND GALACTOSE<br>ABSORPTION"/KT | KT               |
| Language (code and text)            | /LA             | S EN/LA                                    | LA               |
| Language, Filing (code and text)    | /LAF            | S ENGLISH/LAF                              | LAF              |
| Main Claim*                         | /MCLM           | S ?FRACTURE?/MCLM                          | MCLM             |
| Number of Claims (1)                | /CLMN           | S 5-7/CLMN                                 | CLMN             |
| Number of Paragraphs in DETD        | /DETN           | S DETN<10                                  | DETN             |
| (Detailed Description) (1)          | , = =           |                                            |                  |
| Patent Applicant/Patentee (5)       | /PA<br>(or /CS) | S BASF AG/PA                               | PA               |
| Patent Country (WIPO code and text) | /PC             | S AU/PC                                    | PI               |
| Patent Information Publication Type | /PIT            | S " AUA OPEN TO PUBLIC INSPECTION"/PIT     | PIT              |
| Patent Kind Code                    | /PK             | S AUA1/PK                                  | PI               |
| Patent Number (2)                   | /PN             | S AU2009201460/PN                          | PI               |
| (=)                                 | (or /PATS)      |                                            |                  |
| Patent Number, Original             | /PNO            | S AU1000101/PNO                            | PNO              |
| Patent Number/Kind Code             | /PNK            | S AU2009201460B2/PNK                       | PI               |
| Physical Properties                 | /PHP            | S VOLT/PHP (S) TOUCH SCREEN/BI             | KWIC             |
| Priority Country                    | /PRC            | S AU/PRC                                   | PRN              |
| (WIPO code and text)                |                 | S AUSTRALIA/PRC                            |                  |
| Priority Date (1)                   | /PRD            | S PRD=APRIL, 2 2003                        | PRN              |
|                                     | , , , , , _     | S 20030402/PRD                             |                  |
| Priority Date, First (1)            | /PRDF           | S 20000109/PRDF                            | PRN              |
| Priority Number Kind Code           | /PRK            | S DEA/PRK                                  | PRN              |
| Priority Number (2)                 | /PRN            | S DE2000-10001525/PRN                      | PRN              |
| Priority Number, Original           | /PRNO           | S US03529404/PRNO                          | PRNO, PRAO       |
| Priority Year (1)                   | /PRY            | S 1993/PRY                                 | PRN              |
| Priority Year, First (1)            | /PRYF           | S 1993-1994/PRYF                           | PRN              |
| Publication Date (1)                | /PD             | S PD=JAN-FEB 2003                          | PI               |
| Publication Year (1)                | /PY             | S PY>2003 AND L1                           | PI               |
| Related Patent Country              | /RLC            | S WO/RLC                                   | RLI              |
| Related Application Number          | /RLN            | S WO1995-FR1391/RLN                        | RLI              |
| Related Application Date (1)        | /RLD            | S 20000109/RLD                             | RLI              |
| Related Application Year (1)        | /RLY            | S 2005/RLY                                 | RLI              |
| Title *                             | /TI             | S FLUID###/TI                              | TI               |
| Update Date (1)                     | /UP             | S UP=JULY 2011                             | UP               |
|                                     | , 5.            | 0 0 0 002 1 20 1 1                         | •.               |

<sup>(1)</sup> Numeric search field that may be searched using numeric operators or ranges.(2) By default, patent numbers, application and priority numbers are displayed in STN Format. To display them in Derwent format, enter SET PATENT DERWENT at an arrow prompt. To reset display to STN Format, enter SET PATENT STN.

<sup>(3)</sup> An online thesaurus is available in this field.
(4) Only valid for IPC version 1–7.
(5) Search with implied (S) proximity is available in this field.
(6) Field available for records since 20180813/UP

### **Super Search Fields**

Enter a super search code to execute a search in one or more fields that may contain the desired information. Super search fields facilitate crossfile and multifile searching. EXPAND may not be used with super search fields. Use EXPAND with the individual field codes instead.

| Search Field Name        | Search<br>Code | Fields<br>Searched | Search Examples      | Display<br>Codes  |
|--------------------------|----------------|--------------------|----------------------|-------------------|
| Application Number Group | /APPS          | AP, PRN            | S 2010AU-202547/APPS | AI, PRAI,<br>APPS |

## Property Fields 1)

In AUPATFULL a numeric search for a specific set of physical properties (/PHP) is available within the full-text fields (TI, AB, DETD and CLM). The numeric values are not displayed as single fields, but highlighted within the hit displays.

Use EXPAND/PHP to search for all available physical properties. A search with the respective field codes will be carried out in all database fields with English text. The /PHP index contains a complete list of codes and related text for all physical properties available for numeric search.

| Field Code    | Property                                        |         | Unit       | Search Examples                                   |
|---------------|-------------------------------------------------|---------|------------|---------------------------------------------------|
| /AOS          | Amount of substance                             | Mol     |            | S 10/AOS                                          |
| /BYR          | Stored Information                              | Byte    | (Byte)     | S BYR<300000                                      |
| /CMOL         | Molar concentration (Molarity) (Concentration,  | mol/l   |            | S MOLYBD?/BI (S) 2/CMOL                           |
|               | amount of substance)                            |         |            |                                                   |
| /CON          | Conductance                                     | S       | (Siemens)  | S 1E-2/CON                                        |
| /DEG          | Degree                                          | Degree  | ,          | S (POLARI? (S) ANGLE)/BI (S)<br>45/DEG            |
| /DEN          | Density (Mass Density)                          | Kg/m3   |            | S (CELL? (S) RECOMBIN?)/CLM (S)<br>5E-3-10E-3/DEN |
| /DV           | Viscosity, dynamic                              | Pa s    |            | S DV>5000                                         |
| /ENE          | Energy                                          | J       | (Joule)    | S L1 AND 10000/ENE                                |
| /FOR          | Force                                           | N       | (Newton)   | S 50 N/FOR                                        |
| /FRE          | Frequency                                       | Hz      | (Hertz)    | S ANALY?/CLM (10A) 0-3/FRE                        |
| /KV           | Viscosity, kinematic                            | m2/s    |            | S LUBRICANT/BI (S) 10E-5/KV                       |
| /LUME         | Luminous Emittance/Illuminance                  | Lux     |            | S 10-50/LUME                                      |
| /LUMF         |                                                 | Lumen   |            | S L74 (S) LUMF>70                                 |
| /LOWIF        | Luminous Flux (Luminous Power)                  | Lumen   |            | 3 L74 (3) LUMF>70                                 |
| /LUMI         | Luminous Intensity                              | Candela | ì          | S 5 <lumi<15< td=""></lumi<15<>                   |
| /M            | Mass                                            | Kg      | (Kilogram) | S ALLOY/BI (30A) 1E-10-1E-5/M                     |
| /MFL          | Mass Flow (Mass Transfer)                       | Kg/s    | , ,        | S INJECT? (S) 3-10/MFL                            |
| /MFS          | Magnetic Field Strength (Magnetic Flux Density) | Tesla   |            | S MAGNET?/BI (10W) 5 <mfs<7< td=""></mfs<7<>      |
| /MW           | Molar Mass                                      | g/mol   |            | S 2000-3000 G/MOL/MW                              |
| /PER          | Percent (Proportionality)                       | Percent |            | S (TITAN? (3A) DIOXID?)/CLM (S)<br>5/PER          |
| /PHV          | pH                                              | рН      |            | S 7.4-7.6/PHV                                     |
| /POW          | Power                                           | W       | (Watt)     | S (SOLAR? OR PHOTOVOLTAIC?)/BI<br>(10A) 5-10/POW  |
| /PRES (or /P) | Pressure                                        | Pa      | (Pascal)   | S (VACUUM (5A) DISTILL?)/BI (S)<br>1000-1100/PRES |

## Property Fields 1) (cont'd)

| Field Code    | Property                        |      | Unit               | Search Examples                                       |
|---------------|---------------------------------|------|--------------------|-------------------------------------------------------|
| /RAD          | Radioactivity                   | Bq   | (Becquerel)        | S AZA?/BI (P) 10-100/RAD                              |
| /RES          | Electrical Impedance/resistance | Ohm  |                    | S CERAMIC/CLM (P) 1-8/RES                             |
| /SAR          | Area /Surface Area              | m2   |                    | S (COATING? OR FOIL?)/BI (S) 10-<br>100/SAR           |
| /SCO          | Spring Constant                 | N/m  |                    | S (ALUMINUM OR ALUMINIUM)/BI<br>(20A) 10000-50000/SCO |
| /SIZ          | Size                            | m    | (Metre)            | S ?CARBON?/CLM (S) 3E-9/SIZ                           |
| /ST           | Surface Tension                 | J/m2 | ,                  | S 60 J/M**2 /ST                                       |
| /TEMP (or /T) | Temperature                     | K    | (Kelvin)           | S (REACTION? (25A) PHOSPHAT?)<br>(S) 10/TEMP          |
| /TIM          | Time                            | S    | (Second)           | S ?INCUB?/CLM (10W) 10-50/TIM                         |
| /VEL (or /V)  | Velocity                        | m/s  | (Metre per Second) | S PUMP?/BI (S) 1E-3-5E-3/VEL                          |
| /VELÀ         | Velocity, angular               | rpm  | ,                  | S ANG?/CLM (S) VELA>10                                |
| /VOL          | Volume                          | m3   |                    | S ?FUSION?/BI (15A) 1E-8-2E-8 /VOL                    |
| /VOLT         | Voltage                         | V    | (Volt)             | S CALIBRAT?/BI(10A) 5E-                               |
|               |                                 |      |                    | 3 <volt<7e-3< td=""></volt<7e-3<>                     |

<sup>(1)</sup> Exponential format is recommended for the search of particularly high or low values, e.g. 1.8E+7 or 1.8E7 (for 18000000) and 9.2E-8 (for 0.000000092).

## International Patent Classification (/IPC) Thesaurus

The classifications, validity and catchwords for the main headings and subheadings from the current (8th) edition of the WIPO International Patent Classification (IPC) manual are available. The classifications from the previous editions (1-7) are also available as separate thesauri. To EXPAND and SEARCH in the thesauri for editions 1–7, use the field code followed by the edition number, e.g., /IPC2, for the 2nd edition. Catchwords are included only in the thesauri for the 8th, 7th, 6th, and 5th editions.

| Code                                              | Content                                                                                                    | Examples                                                                                                    |
|---------------------------------------------------|----------------------------------------------------------------------------------------------------|----------------------------------------------------------------------------------------------------|
| ADVANCED (ADV)                                    | Advanced Codes for the Core Level IPC Code                                                                                                    | E A61K0006-02+ADVANCED/IPC                                                                                                    |
| ALL<br>BRO (MAN)<br>BT<br>CORE (COR)<br>ED<br>HIE | All Associated Terms (BT, SELF, NT, RT) Complete Class Broader Term (BT, SELF) Core Codes for the Advanced Level IPC Code Complete title of the SELF term and IPC manual edition Hierarchy Term (Broader and Narrower Term)                     | E C01C003-00+ALL/IPC<br>E C01C+BRO/IPC<br>E C01F001-00+BT/IPC<br>E G08C0019-22+CORE/IPC<br>E C01F001-00+ED/IPC<br>E C01B003-00+HIE/IPC        |
| INDEX<br>KT<br>NEXT<br>NT<br>PREV<br>RT (SIB)     | (BT, SELF, NT) Complete title of the SELF term Keyword Term (catchwords) (SELF, KT) Next Classification Narrower Terms (SELF, NT) Previous Classification Related Terms (SELF, RT) Complete Title of the SELF Term and Broader Terms (BT, SELF) | E C01F001-00+INDEX/IPC E CYANOGEN+KT/IPC E C01C001-00+NEXT5/IPC E C01C+NT/IPC E C01C001-12+PREV10/IPC E C01C003-20+RT/IPC E C01F001-00+TI/IPC |

## ECLA (/EPC) and ICO Thesauri

These the sauri are available in the /EPC search field (for ECLA codes) and /ICO search field (for 'incomputer-only' codes). All relationship codes can be used with both the EXPAND and SEARCH commands.

| Relationship<br>Code                                        | Content                                                                                                    | Search Examples                                                                                                    |
|-------------------------------------------------------------|----------------------------------------------------------------------------------------------------|----------------------------------------------------------------------------------------------------|
| ALL<br>AUTO (1)<br>BT<br>CODE<br>DEF<br>HIE                 | All usually required terms (BT, SELF, CODE, DEF) Automatic relationship (BT, SELF, CODE, DEF) Broader terms (BT, SELF) Classification Code (SELF, CODE) Definition (SELF, DEF) Hierarchy terms (all broader and narrower terms) (BT, SELF, DEF, NT)                                                                            | E C12M0001-34H2+ALL/EPC<br>E G01J003-443+AUTO/EPC<br>E G01J0003-443+BT/EPC<br>E SCRAPER BIASING MEANS+CODE/EPC<br>E B65G0045-16+DEF/EPC<br>E A01B0001+HIE/EPC                       |
| KT<br>MAX<br>NEXT<br>NEXT(n)<br>NT<br>PREV<br>PREV(n)<br>TI | Keyword terms (SELF, KT) All associated terms Next classification within the same class (SELF, NEXT) Next n classification within the same class Narrower terms Previous Code within the same class (SELF, PREV) Previous n classifications within the same class Complete Title of the SELF Term and Broader Terms (BT, SELF) | E LASER+KT/EPC E G01J0003-44B+MAX/EPC E A01B0001-24+NEXT/EPC E A01B0001-24+NEXT3/EPC E G05B0001-04+NT/EPC E G05B0019-418N1+PREV/EPC E G05B0019-418N1+PREV2/EPC E G05B0001-03+TI/EPC |

<sup>(1)</sup> Automatic Relationship is SET OFF. In case of SET REL ON the result of EXPAND or SEARCH without any relationship code is the same as described for AUTO.

### **CPC Thesaurus**

This thesaurus is available in the /CPC search field. All relationship codes can be used with both the EXPAND and SEARCH commands.

| Relationship Code | Content                                                     | Search Examples         |
|-------------------|-------------------------------------------------------------|-------------------------|
| ALL               | All usually required terms (BT, SELF, CODE, DEF)            | E C12M0001-005+ALL/CPC  |
| AUTO (1)          | Automatic relationship (BT, SELF, CODE, DEF)                | E G01J003-443+AUTO/CPC  |
| BT                | Broader terms (BT, SELF)                                    | E G01J0003-443+BT/CPC   |
| CODE              | Classification Code (SELF, CODE)                            | E CARTRIDGES+CODE/CPC   |
| DEF               | Definition (SELF, DEF)                                      | E B65G0045-16+DEF/CPC   |
| HIE               | Hierarchy terms (all broader and narrower terms) (BT, SELF, | E A01B0001+HIE/CPC      |
|                   | DEF, NT)                                                    |                         |
| KT                | Keyword terms (SELF, KT)                                    | E LASER+KT/CPC          |
| MAX               | All associated terms                                        | E G01J0003-44+MAX/CPC   |
| NEXT              | Next classification within the same class (SELF, NEXT)      | E A01B0001-24+NEXT/CPC  |
| NEXT(n)           | Next n classification within the same class                 | E A01B0001-24+NEXT3/CPC |
| NT                | Narrower terms                                              | E G05B0001-04+NT/CPC    |
| PREV              | Previous Code within the same class (SELF, PREV)            | E G05B0019-00+PREV/CPC  |
| PREV(n)           | Previous n classifications within the same class            | E G05B0019-00+PREV2/CPC |
| ТІ                | Complete Title of SELF Term and Broader Terms (BT, SELF)    | E G05B0001-03+TI/CPC    |

<sup>(1)</sup> Automatic Relationship is SET OFF. In case of SET REL ON the result of EXPAND or SEARCH without any relationship code is the same as described for AUTO.

### **DISPLAY and PRINT Formats**

Any combination of formats may be used to display or print answers. Multiple codes must be separated by spaces or commas, e.g., D L1 1-5 TI AU. The fields are displayed or printed in the order requested.

The information of the latest publication is displayed by default. To display the content for all levels of the record you can combine all display fields and formats with the qualifier .M except FA, SCAN, and TRIAL. The default display format is STD.M, i.e., all publication levels of one family in the STD format.

For displaying a particular publication of a database record, you can simply add for certain display field the kind code to the appropriate display format, e.g. ALL.A1. Fields that allow this are indicated by a number (3). Hit-term highlighting is available for all fields. Highlighting must be ON during SEARCH to use the HIT, KWIC, and OCC formats.

| Format                   | Content                                         | Examples    |
|--------------------------|-------------------------------------------------|-------------|
| AB (ABS)                 | Abstract                                        | D TI AB 1-5 |
| AG                       | Agent                                           | D AG        |
| AI (AP) <b>(1)</b>       | Application Information                         | D AI        |
| AN                       | Accession Number                                | D L3 AN     |
| CLM (3)                  | Claims                                          | D CLM       |
| CLMN (2)                 | Number of Claims                                | D CLMN      |
| CPC                      | Cooperative Patent Classification               | D CPC       |
| CPC.TAB                  | CPC, Tabular                                    | D CPC.TAB   |
| DETD (3)                 | Detailed Description                            | D DETD      |
| DETN <b>(2)</b>          | Number of Paragraphs in DETD                    | D DETN      |
| DT (TC)                  | Document Type                                   | D DT        |
| ED                       | Entry Date                                      | D ED        |
| EDTX                     | Entry Date of Fulltext                          | D EDTX      |
| DED                      | Data Entry Date                                 | D DED       |
| DUPD                     | Data Update Date                                | D DUPD      |
| EPC                      | European Patent Classification                  | D EPC       |
| FA                       | Field Availability (for all publication levels) | D FA        |
| GI                       | Graphic Image                                   | D GI        |
| GIS (2)                  | Graphic Image Size                              | D GIS       |
| GIT <b>(2)</b>           | Graphic Image Type                              | D GIT       |
| IC                       | IPC (format contains ICM, ICS)                  | D IC        |
| ICM                      | IPC, Main                                       | DIC         |
| ICO                      | ICO (in-computer-only) Classification           | D ICO       |
| ICS                      | IPC, Secondary                                  | DICS        |
| IDT                      | IDT Classification                              | D IDT       |
| IN (AU)                  | Inventor                                        | DIN         |
| IN.CNY                   | Inventor, Country                               | D IN.CNY    |
| IPCI                     | IPC, Initial                                    | D IPCI      |
| IPCR                     | IPC, Reclassified                               | D IPCR      |
| LA                       | Language                                        | D LA        |
| LAF                      | Language of Filing                              | D LAF       |
| MCLM                     | Main Claim                                      | D MCLM      |
| PA (CS)                  | Patent Applicant/Patentee                       | D PA        |
| PI (PN, PATS) <b>(1)</b> | Patent Information                              | D PI        |
| PIT                      | Patent Information Publication Type             | D PIT       |
| PNO                      | Patent Number, Original Format                  | D PNO       |
| PRN (PRAI) (1,5)         | Priority Information                            | D PRN       |
| PRNO (PRAO) <b>(2)</b>   | Priority Number, Original Format                | D PRNO      |
| PRYF                     | Priority Year, First                            | D PRYF      |
| RLI (RLN)                | Related Patent Information                      | D RLI       |
| TI                       | Title                                           | DTI         |
| UP                       | Update Date                                     | D UP        |

## **DISPLAY and PRINT Formats (cont'd)**

| Format              | Content                                                                                                    | Examples           |
|---------------------|----------------------------------------------------------------------------------------------------|--------------------|
| ALL (1,3)           | AN, ED, EDTX, UP, DED, DUPD, TI, IN, IN.CNY, PA, AG, LAF, LA, DT, PIT, PI, AI, RLI, PRAI, IPC, CPC, EPC, ICO, IDT, AB, DETD, CLM, KT | D ALL              |
| ALLG (1)            | ALL, plus graphic image                                                                                                    | D ALLG             |
| IALL <b>(1,3)</b>   | ALL, indented with text labels                                                                                                    | D IALL             |
| DALL (1)            | ALL, delimited for post processing                                                                                                   | D DALL             |
| IALLG (1)           | IALL, plus graphic image                                                                                                    | D IALLG            |
| APPS (1)            | AN ED EDTY LID DED DUDD TO IN IN CNY DA AC LAF LA DT DIT DU                                                                          | D APPS<br>D BIB    |
| BIB <b>(1)</b>      | AN, ED, EDTX, UP, DED, DUPD, TI, IN, IN.CNY, PA, AG, LAF, LA, DT, PIT, PI, AI, RLI, PRAI, IPC, CPC, EPC, ICO, IDT                    | DRIR               |
| BIBG (1)            | BIB, plus graphic image                                                                                                    | D BIBG             |
| IBIB <b>(1)</b>     | BIB, indented with text labels                                                                                                    | D IBIB             |
| IBIBG (1)           | IBIB, plus graphic image                                                                                                    | D IBIBG            |
| BRIEF (1)           | AN, ED, EDTX, UP, DED, DUPD, TI, IN, IN.CNY, PA, AG, LAF, LA, DT, PIT, PI, AI, RLI, PRAI, IPC, EPC, ICO, IDT, AB, MCLM, KT           | D BRIEF            |
| BRIEFG (1,4)        | BRIEF, plus graphic image                                                                                                    | D BRIEFG           |
| IBRIEF (1)          | BRIEF, indented with text labels                                                                                                    | D IBRIEF           |
| IBRIEFG (1,4)       | BRIEFG, indented with text labels                                                                                                    | D IBRIEFG          |
| IND                 | ED, IPC (ICM, ICS, IPCI, IPCR), CPC, EPC, ICO, IDT                                                                                   | D IND              |
| CPC.TAB             | CPC, CPC.KW, CPC.ACD, CPC.VER in tabular format                                                                                      | D CPC.TAB          |
| IPC<br>IPC.TAB      | International Patent Classification (ICM, ICS, IPCI, IPCR) IPC, IPC.KW, IPC.ACD, IPC.VER, in tabular version                         | D IPC<br>D IPC.TAB |
| MAX (ALL.M) (1)     | AN, ED, EDTX, UP, DED, DUPD, TI, IN, IN.CNY, PA, AG, LAF, LA, DT, PIT, PI,                                                           | D MAX              |
| WAX (ALL.W) (1)     | AI, RLI, PRAI, IPC, CPC, EPC, ICO, IDT, AB, DETD, CLM, KT, FA for all levels of publication                                          | DIMAX              |
| MAXG (ALLG.M) (1)   | MAX, plus graphic image                                                                                                    | D MAXG             |
| IMAX (IALL.M) (1)   | MAX, indented with text labels                                                                                                    | D IMAX             |
| IMAXG (IALLG.M) (1) | IMAX, plus graphic image                                                                                                    | D IMAXG            |
| SCAN (4)            | TI (random display without answer numbers)                                                                                           | D SCAN             |
| STD (1,6)           | AN, ED, EDTX, UP, DED, DUPD, TI, IN, IN, CNY, PA, AG, LAF, LA, DT, PIT, PI, AI, RLN, PRAI, IPC, CPC, EPC, ICO, IDT                   | D STD              |
| STDG (1)            | STD, plus graphic image                                                                                                    | D STDG             |
| ISTD (1)            | STD, indented with text labels                                                                                                    | D ISTD             |
| ISTDĠ (1)           | ISTD, plus graphic image                                                                                                    | D ISTDG            |
| TRIAL (TRI, SAM,    | ED, EDTX, UP, DED, DUPD, TI, FA, DETN, CLMN                                                                                          | D TRIAL            |
| SAMPLE, FREE)<br>TX | DETD, CLM                                                                                                    | D TX               |
| HIT                 | Hit term(s) and field(s)                                                                                                    | D HIT              |
| KWIC                | Up to 50 words before and after hit term(s) (KeyWord-In-Context)                                                                     | D KWIC             |
| OCC                 | Number of occurrences of hit term(s) and field(s) in which they occur                                                                | D OCC              |

<sup>(1)</sup> By default, patent numbers, application and priority numbers are displayed in STN Format. To display them in Derwent format, enter SET PATENT DERWENT at an arrow prompt. To reset display to STN Format, enter SET PATENT STN.

<sup>(2)</sup> Custom display only.

<sup>(3)</sup> You can combine this display field with the qualifier .PK (Patent Kind Code) to display the content for a certain publication level of a record, e.g. CLM.B2.

<sup>(4)</sup> SCAN must be specified on the command line, i.e., D SCAN or DISPLAY SCAN.

<sup>(5)</sup> If priority information is not available for a certain document, this information is taken from the application information of this document and marked with an asterisk (\*).

<sup>(6)</sup> The default display format is STD.M, i.e., all publication levels of one family in the STD format.

#### **AUPATFULL**

### SELECT, ANALYZE, and SORT Fields

The SELECT command is used to create E-numbers containing terms taken from the specified field in an answer set.

The ANALYZE command is used to create an L-number containing terms taken from the specified field in an answer set.

The SORT command is used to rearrange the search results in either alphabetic or numeric order of the specified field(s).

You can combine all fields except FA with the qualifier .M to SELECT/ANALYZE the content of all publication levels.

|                                                          |                   | ANALYZE/    |      |
|----------------------------------------------------------|-------------------|-------------|------|
| Field Name                                               | Field Code        | SELECT (1)  | SORT |
| Abstract                                                 | AB                | Υ           | N    |
| Agent                                                    | AG                | Υ           | Υ    |
| Accession Number                                         | AN                | Υ           | Υ    |
| Application Country                                      | AC                | Υ           | N    |
| Application Date                                         | AD                | Υ           | N    |
| Application Information                                  | AI (AP, APPS)     | Y (2)       | N    |
| Application Year                                         | AY` ´             | Υ'΄         | N    |
| CPC Classification                                       | CPC               | Υ           | Υ    |
| Claims                                                   | CLM               | Y           | N    |
| Detailed Description                                     | DETD              | Y (3)       | N    |
| Document Type                                            | DT                | Y           | Y    |
| Entry Date                                               | ED                | Ý           | Ý    |
| Entry Date Full-text                                     | EDTX              | Ý           | Ň    |
| European Patent Classification                           | EPC               | Ϋ́          | N    |
| Field Availability                                       | FA                | Ý           | N    |
| Graphic Image Size                                       | GIS               | Ϋ́          | N    |
| Graphic Image Gize  Graphic Image Type                   | GIT               | Ϋ́          | Ϋ́   |
| International Patent Classification                      | IC                | Y           | Ň    |
| Inventor                                                 | IN (AU)           | Y           | Y    |
|                                                          | IN (AU)<br>IN.CNY | Y           | Ϋ́   |
| Inventor, Country                                        | ICO               | Y           | Ϋ́   |
| ICO (in-computer-only) Classification                    |                   |             |      |
| IdT Classification                                       | IDT               | Y           | Y    |
| IPC (ICM, ICS, ICA, ICI, IPCI, IPCR)                     | IPC               | Y           | Y    |
| IPC, Advanced Level Symbols                              | IPC.A             | Y (4)       | N    |
| IPC, Advanced Level Symbols for Invention                | IPC.AI            | Y (4)       | N    |
| IPC, Initial                                             | IPCI              | Y           | Y    |
| IPC, Main                                                | ICM               | Y           | Y    |
| IPC, Reclassified                                        | IPCR              | Y           | Y    |
| IPC, Reform                                              | IPC.REF           | Y           | N    |
| IPC, Secondary                                           | ICS               | Y           | Y    |
| Key Terms                                                | KT                | Y           | N    |
| Language                                                 | LA                | Υ           | Y    |
| Language of Filing                                       | LAF               | Υ           | Y    |
| Main Claim                                               | MCLM              | Υ           | N    |
| Number of Claims                                         | CLMN              | Υ           | N    |
| Number of Paragraphs in DETD                             | DETN              | Υ           | N    |
| Occurrence Count of Hit Terms                            | OCC               | N           | Υ    |
| Patent Applicant/Patentee                                | PA (CS)           | Υ           | Υ    |
| Patent Country                                           | PC                | Υ           | Υ    |
| Patent Information Publication Type                      | PIT               | Υ           | Υ    |
| Patent Kind Code                                         | PK                | Υ           | Υ    |
| Patent Number                                            | PI (PN, PATS)     | Y (default) | Υ    |
| Patent Number, Original                                  | PNO               | Y` ´        | Υ    |
| Patent Number/Kind Code                                  | PNK               | Υ           | N    |
| Pre-IPC8 Symbols from the ICM and first IPC8 values from | IPC.F             | Y (4)       | N    |
| 2006-present                                             |                   |             |      |

### SELECT, ANALYZE, and SORT Fields (cont'd)

| Field Name                                                          | Field Code | ANALYZE/<br>SELECT (1) | SORT |
|---------------------------------------------------------------------|------------|------------------------|------|
| Priority Country Priority Date Priority Date, First                 | PRC        | Y                      | Y    |
|                                                                     | PRD        | Y                      | Y    |
|                                                                     | PRDF       | Y                      | Y    |
| Priority Number Kind Code Priority Number Priority Number, Original | PRK        | Y                      | Y    |
|                                                                     | PRN (PRAI) | Y                      | Y    |
|                                                                     | PRNO       | Y                      | Y    |
| Priority Year Priority Year, First Publication Date                 | PRY        | Y                      | Y    |
|                                                                     | PRYF       | Y                      | Y    |
|                                                                     | PD         | Y                      | Y    |
| Publication Year Related Patent Country Related Application Number  | PY         | Y                      | Y    |
|                                                                     | RLC        | Y                      | Y    |
|                                                                     | RLN        | Y                      | Y    |
| Related Application Date Related Application Year Title             | RLD        | Y                      | Y    |
|                                                                     | RLY        | Y                      | Y    |
|                                                                     | TI         | Y                      | Y    |
| Update Date                                                         | UP         | Υ                      | Υ    |

- (1) HIT may be used to restrict terms extracted to terms that match the search expression used to create the answer set, e.g., SEL HIT TI.
- (2) Selects or analyzes application numbers with /AP appended to the terms created by SELECT.
- (3) Appends /BI to the terms created by SELECT.
- (4) Appends /IPC to the terms created by SELECT.

### **Sample Records**

#### **DISPLAY MAXG (STN format)**

2009001486 AUPATFULL ED 20110629 UP 20110629 EDTX 20110629 DED 20091027 DUPD 20110401 ΤI Method for producing ethanol from steam exploded sweet potato by fermentation HONGZHANG CHEN; XIAOGUO FU; WEIDONG WANG IN PA INSTITUTE OF PROCESS ENGINEERING, CHINESE ACADEMYOF SCIENCES; HU NAN QIANGSHENG MEDICINE CO. LTD. LAF English DТ Patent; (Fulltext) PIT AUA1 OPEN TO PUBLIC INSPECTION [FROM 20010524 ONWARDS] PΙ AU 2009201220 20091015 AU 2009-201220 20090327 ΑI A 20080328 CN 2008-10102979 PRAI CN 2008-10102980 A 20080328 IPCI C12P0007-10 [I,A] C12P0007-06; C12P0007-10; C12P0019-14 ICO Y02E0050-16; Y02E0050-17 AB

A method for producing ethanol from steam-exploded sweet potato by fermentation includes subjecting sweet potato to a steam explosion treatment, subjecting the sweet potato after the steam explosion to saccharification and fermentation, and collecting ethanol produced by the fermentation. The sweet potato can optionally be subjected to a pre-treatment utilizing a short-time, low-pressure steam explosion technology, which omits the long-time cooking process for the starch-based raw material and reduces the energy consumption for

•••

DETD

METHOD FOR PRODUCING ETHANOL FROM STEAM EXPLODED SWEET POTATO BY

#### 12

#### **AUPATFULL**

FERMENTATION OurRef: 851019 POF Code: 299774/491920, 491921 The following statement is a full description of this invention, including the best method of performing it known to applicant(s): gcoeq F1090014 (- riU7UUlH Method for Producing Ethanol from Steam Exploded Sweet Potato by Fermentation This application claims priority from Chinese Application No.200810102979.8 filed on 28 March 2008; and from Chinese Application No.200810102980.0 filed on 28 March 2008; the (contents of which are to be taken as incorporated herein by this reference. CN FIELD OF THE INVENTION The present invention relates to a method for producing ethanol, and particularly, a O (N method for producing ethanol from steam exploded sweet potato by fermentation. <N (N BACKGROUND With the rapid development of the human society, the energy source and resource crisis

CLM

- (S $\mid$  Claims d 1 A method for producing ethanol from steam exploded sweet potato by fermentation, including the steps of: (N 1) subjecting sweet potato to a steam explosion treatment;
- 2) subjecting the sweet potato after the steam explosion to saccharification and O (N fermentation; and <N
- 3) collecting ethanol produced by the fermentation. 2 The method according to claim 1, wherein the steam explosion treatment is performed in a steam explosion tank under a steam pressure of 0.5-0.8 MPa for 2-4 min.
- 3. The method according to claim 1, wherein, in the step 2), the solid-state fermentation is carried out after the saccharification of the steam exploded sweet potato.

•••

- AN 2009001486 AUPATFULL ED 20110629 UP 20110629 EDTX 20110629 DED 20101129 DUPD 20110401
- TI Method for producing ethanol from steam exploded sweet potato by fermentation
- IN HONGZHANG CHEN; XIAOGUO FU; WEIDONG WANG
- PA INSTITUTE OF PROCESS ENGINEERING, CHINESE ACADEMYOF SCIENCES; HU NAN QIANGSHENG MEDICINE CO. LTD.
- LAF English
- DT Patent; (Fulltext)
- PIT AUB2 PATENT PRECEEDED BY A1 or PATENT PROCEEDED BY OPI [FROM 20010524 ONWARDS]

PI AU 2009201220 B2 20101125 AI AU 2009-201220 20090327 PRAI CN 2008-10102979 A 20080328 CN 2008-10102980 A 20080328

IPCI C12P0007-10 [I,A]

EPC C12P0007-06; C12P0007-10; C12P0019-14

ICO Y02E0050-16; Y02E0050-17

AΒ

A method for producing ethanol from steam-exploded sweet potato by fermentation includes subjecting sweet potato to a steam explosion treatment, subjecting the sweet potato after the steam explosion to saccharification and fermentation, and collecting ethanol produced by the fermentation. The sweet potato can optionally be subjected to a pre-treatment utilizing a short-time, low-pressure steam explosion technology, which omits the long-time cooking process for the starch-based raw material and reduces the energy consumption for

DETD

METHOD FOR PRODUCING ETHANOL FROM STEAM EXPLODED SWEET POTATO BY FERMENTATION Our Ref: 851019 POF Code: 299774/491920, 491921 The following statement is a full description of this invention, including the best method of performing it known to applicant(s):

Method for Producing Ethanol from Steam Exploded Sweet Potato by

Fermentation FIELD OF THE INVENTION The present invention relates to a method for producing ethanol, and particularly, a method for producing ethanol from steam exploded sweet potato by fermentation. BACKGROUND

CLM

- 1. A method of producing ethanol from steam exploded sweet potato by fermentation, including the steps of:
- 1) subjecting sweet potato to a steam explosion treatment; wherein the steam explosion treatment is performed in a steam explosion tank under a steam pressure of  $0.50.8~\mathrm{MPa}$  for  $2\text{-}4~\mathrm{rain}$ ;
- 2) subjecting the sweet potato after the steam explosion to saccharification and fermentation; and
- 3) collecting ethanol produced by the fermentation.
- 2. The method according to claim 1, wherein, in the step 2), the solid-state fermentation is carried out after the saccharification of the steam exploded sweet potato.
- 3. The method according to claim 2, wherein an glucoamylase is added in an amount of 100-150~U glucoamylase/g dry steam exploded sweet potato, and the saccharification is performed at 55-60.degree.Cfor 20-60 rain; and then, (NH4 )2 SO4 , K-H2 PO4 and activated yeast are added, and the fermentation is performed for 48-60~h under a condition of 30-35.degree.C, wherein, the addition amount of (NH4 )2 SO4 is 0.1-0.15~g (NHa)2 SO4 /]00 g sweet potato, the addition amount of KH2 PO4 is 0.1-0.2~g KHzPO4 /100 g sweet potato, and the addition amount of said yeast is 0.10-0.30~g yeast/100 g sweet potato.

•••

- AN 2009001486 AUPATFULL ED 20110629 UP 20110629 EDTX 20110629 DED 20110124 DUPD 20110401
- TI Method for producing ethanol from steam exploded sweet potato by fermentation
- IN HONGZHANG CHEN; XIAOGUO FU; WEIDONG WANG
- PA INSTITUTE OF PROCESS ENGINEERING, CHINESE ACADEMYOF SCIENCES; HU NAN QIANGSHENG MEDICINE CO. LTD.
- LAF English
- DT Patent; (Fulltext)
- PIT AUB8 CORRECTED FIRST PAGE OF GRANTED DOC. [FROM 20010524 ONWARDS]
- PI AU 2009201220 B8 20110120 AI AU 2009-201220 20090327 PRAI CN 2008-10102979 A 20080328 CN 2008-10102980 A 20080328
- IPCI C12P0007-10 [I,A]
- EPC C12P0007-06; C12P0007-10; C12P0019-14
- ICO Y02E0050-16; Y02E0050-17

AΒ

A method for producing ethanol from steam-exploded sweet potato by fermentation includes subjecting sweet potato to a steam explosion treatment, subjecting the sweet potato after the steam explosion to saccharification and fermentation, and collecting ethanol produced by the fermentation. The sweet potato can optionally be subjected to a pre-treatment utilizing a short-time, low-pressure steam explosion technology, which omits the long-time cooking process for the starch-based raw material and reduces the energy consumption for

DETD

METHOD FOR PRODUCING ETHANOL FROM STEAM EXPLODED SWEET POTATO BY FERMENTATION Our Ref: 851019 POF Code: 299774/491920, 491921 The following statement is a full description of this invention, including the best method performing it known to applicant(s): Method for Producing

#### 14

#### **AUPATFULL**

Ethanol from Steam Exploded Sweet Potato by Fermentation FIELD OF THE INVENTION The present invention relates to a method for producing  $\,$ 

CLM

- 1. A method of producing ethanol from steam exploded sweet potato by fermentation, including the steps of:
- 1) subjecting sweet potato to a steam explosion treatment; wherein the steam explosion treatment is performed in a steam explosion tank under a steam pressure of  $0.50.8~\mathrm{MPa}$  for  $2-4~\mathrm{rain}$ ;
- 2) subjecting the sweet potato after the steam explosion to saccharification and fermentation; and
- 3) collecting ethanol produced by the fermentation.
- 2. The method according to claim 1, wherein, in the step 2), the solid-state fermentation is carried out after the saccharification of the steam exploded sweet potato.
- 3. The method according to claim 2, wherein an glucoamylase is added in an amount of 100-150~U glucoamylase/g dry steam exploded sweet potato, and the saccharification is performed at 55-60.degree.Cfor 20-60 min; and then, (NH 4 ) 2 SO 4 , K-H 2 PO 4 and activated yeast are added, and the fermentation is performed for 48-60 h under a condition of 30-35.degree.C, wherein, the addition amount of 0NIH 4 ) 2 SO 4 is 0.1-0.15 g (NH 4 ) 2 SO 4 /100 g sweet potato, the addition amount of KH 2 PO 4 is 0.1-0.2 g KH 2 PO 4 /100 g sweet potato, and the addition amount of said yeast is 0.10-0.30 g yeast/100 g sweet potato.

#### **DISPLAY BRIEF**

AN 2006008329 AUPATFULL ED 20110630 UP 20120130 DED 20071221 DUPD 20120127 ΤТ Pyrolysis method and apparatus Dam-Johansen, Kim; Jensen, Peter A.; Bech, Niels IN PADANMARKS TEKNISKE UNIVERSITET; FB Rice & Co, Level 23 44 Market Street, Sydney, NSW, 2000 AG LAF English LA English Patent DTAUA1 OPEN TO PUBLIC INSPECTION [FROM 20010524 ONWARDS] PTT AU 2006243568 A1 20061109 PΙ ΑI AU 2006-243568 20060503 WO 2006-DK241 20060503 RLN PRAI US 2005-676959P 20050503 EP 2005-76034 20050503 C10B053-02 ICM C10B047-22; C10C005-00 ICS IPCI C10B0053-02 [I,A]; C10B0047-22 [I,A]; C10C0005-00 [I,A]

EPC C10B0047-22; C10B0053-02; C10C0005-00

ICO Y02E0050-14

AΒ

A method for collecting biomass, such as straw, and for producing a pyrolysis liquid, such as oil or tar, from the biomass, comprises the step of collecting the biomass from a growth site, e.g. a field, by means of a mobile unit. The biomass is continuously fed into a pyrolysis apparatus (200) accommodated by the mobile unit, as the mobile unit is moved across the growth site. While the biomass is processed in the pyrolysis apparatus, further biomass is simultaneously being collected.

•••

AN 2006008329 AUPATFULL ED 20110630 UP 20120130 EDTX 20110630 DED 20080111 DUPD 20120127

```
ΤI
       Pyrolysis method and apparatus
IN
       Dam-Johansen, Kim; Jensen, Peter A.; Bech, Niels
       DANMARKS TEKNISKE UNIVERSITET;
PA
       FB Rice & Co, Level 23 44 Market Street, Sydney, NSW, 2000
AG
       English
TAF
LΑ
       English
DT
       Patent; (Fulltext)
PIT
       AUA2 AMENDED POST OPEN TO PUBL. INSPEC. [FROM 20010524 ONWARDS]
PΙ
       AU 2006243568
                               A2
                                    20061109
       AU 2006-243568
ΑI
                                      20060503
       WO 2006-DK241
                                       20060503
RLN
       US 2005-676959P
                                       20050503
PRAI
       EP 2005-76034
                                       20050503
       C10B053-02
ICM
       C10B047-22; C10C005-00
ICS
IPCI
       C10B0053-02 [I,A]; C10B0047-22 [I,A]; C10C0005-00 [I,A]
EPC
       C10B0047-22; C10B0053-02; C10C0005-00
TCO
       Y02E0050-14
AΒ
       A method for collecting biomass, such as straw, and for producing a
       pyrolysis liquid, such as oil or tar, from the biomass, comprises the
       step of collecting the biomass from a growth site, e.g. a field, by means
       of a mobile unit. The biomass is continuously fed into a pyrolysis
       apparatus (200) accommodated by the mobile unit, as the mobile unit is
       moved across the growth site. While the biomass is processed in the
       pyrolysis apparatus, further biomass is simultaneously being collected.
MCLM
       1. A method for producing pyrolysis liquid from biomass, comprising the
       step of decomposing the biomass into pyrolysis liquid, char and pyrolysis
       gas in a fast pyrolysis process, the method comprising the steps of: -
       feeding the biomass into a centrifuge chamber; - rotating a rotor to
       impart rotation on biomass distributed In gas volume in the centrifuge
       chamber, whereby the biomass is forced towards an outer wall of the
       centrifuge chamber by centrifugal forces; - decomposing the biomass into
       pyrolysis vapors and char by maintaining said outer wall at a temperature
       of 350 - 700 degrees Celsius to effect the pyrolysis process at or near
       2006008329
AN
                    AUPATFULL ED 20120130 UP 20120130 EDTX 20110630
       DED 20110919 DUPD 20120127
       Pyrolysis method and apparatus
TΙ
IN
       Dam-Johansen, Kim; Jensen, Peter A.; Bech, Niels
PA
       Danmarks Tekniske Universitet
AG
       FB Rice, Level 23 44 Market Street, Sydney, AU
TAF
       English
       English
LA
DТ
       Patent; (Fulltext)
       AUB2 PATENT PRECEEDED BY A1 or PATENT PROCEEDED BY OPI [FROM 20010524
PIT
       ONWARDS 1
PΤ
       AU 2006243568
                               В2
                                    20110915
ΑI
       AU 2006-243568
                                      20060503
RIN
       WO 2006-DK241
                                       20060503
       US 2005-676959P
PRAI
                                      20050503
       EP 2005-76034
                                      20050503
IPCI
       C10B0053-02 [I,A]; C10B0047-22 [I,A]; C10C0005-00 [I,A]
       C10B0047-22; C10B0053-02; C10C0005-00
EPC
ICO
       Y02E0050-14
AB
```

A fast pyrolysis apparatus (200) for producing pyrolysis liquid, such as oil or tar, char and pyrolysis gas from biomass, such as straw, comprises a centrifuge chamber (204) and a rotor (210) arranged to impart rotation on the biomass in the centrifuge chamber to force the biomass outwardly under the action of centrifugal forces. A furnace (206) arranged coaxially around the centrifuge chamber (204) maintains the temperature

#### 16

### **AUPATFULL**

at an outer reactive wall of the centrifuge chamber at an elevated

MCLM

1. A method for producing pyrolysis liquid from biomass, comprising the step of decomposing the biomass into pyrolysis liquid, char and pyrolysis gas in a fast pyrolysis process, the method comprising the steps of: feeding the biomass into a centrifuge chamber; - rotating a rotor to impart rotation on biomass distributed in gas volume in the centrifuge chamber, whereby the biomass is forced towards an outer wall of the

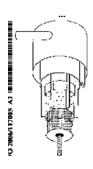

In North America CAS STN North America P.O. Box 3012 Columbus, Ohio 43210-0012 U.S.A.

CAS Customer Center: Phone: 800-753-4227 (North America) 614-447-3731 (worldwide)

E-mail: help@cas.org Internet: www.cas.org

In Europe

CAS Customer Center EMEA (represented by FIZ Karlsruhe)
FIZ Karlsruhe - Leibniz-Institute for Information Infrastructure Hermann-von-Helmholtz-Platz 1 76344 Eggenstein-Leopoldshafen Germany

Phone: +49-721-9588 3155 E-mail: EMEAhelp@cas.org

In Japan

JAICI (Japan Association for International Chemical Information) STN Japan Nakai Building 6-25-4 Honkomagome, Bunkyo-ku Tokyo 113-0021, Japan Phone: #81-3-5978-3601 (Technical Service) +81-3-5978-3621 (Customer Service)

E-mail: support@jaici.or.jp (Technical Service) customer@jaici.or.jp (Customer Service)

Internet: www.jaici.or.jp